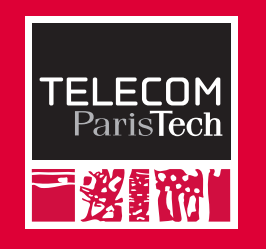

## Operating Systems VII. Synchronization

Ludovic Apvrille

Telecom ParisTech Eurecom, Office 223 ludovic.apvrille@telecom-paristech.fr

Fall 2009

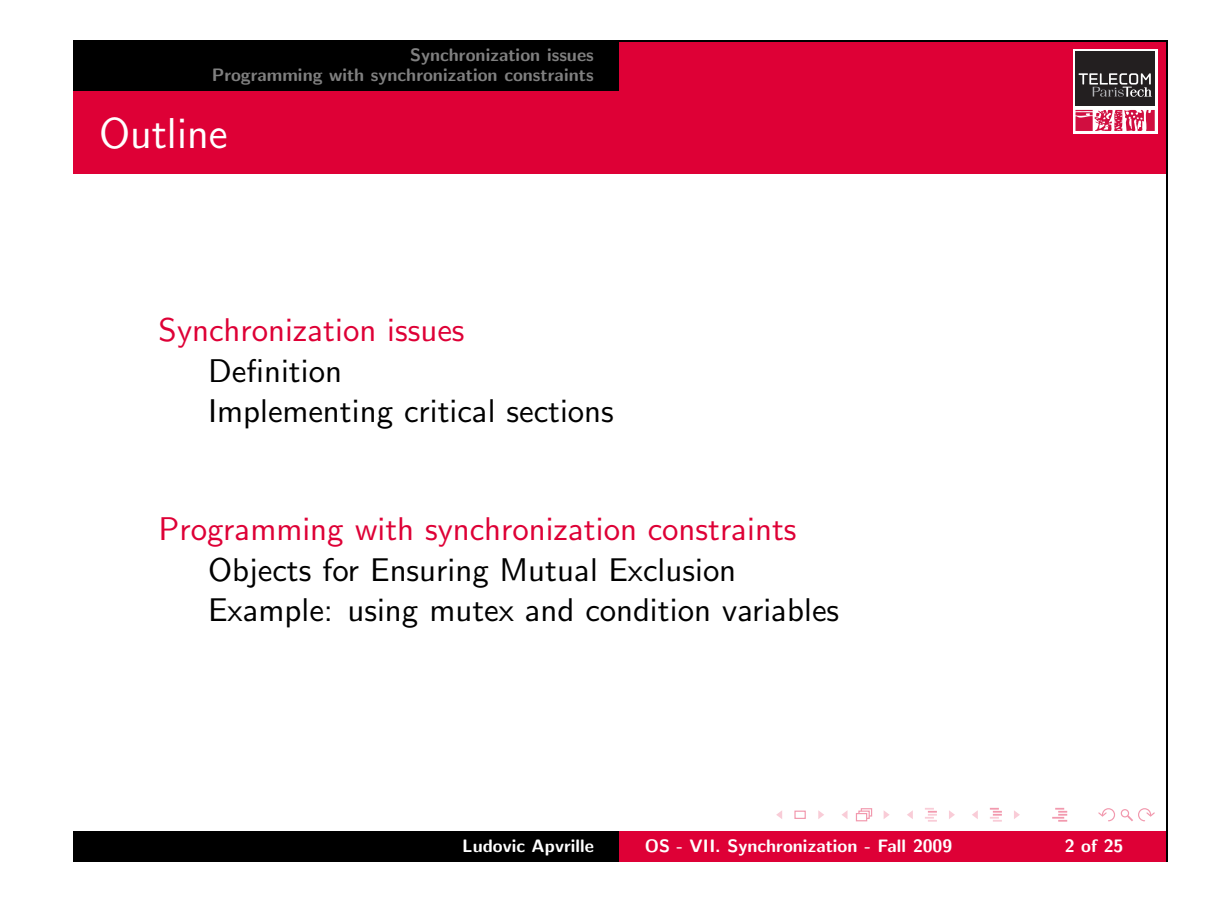

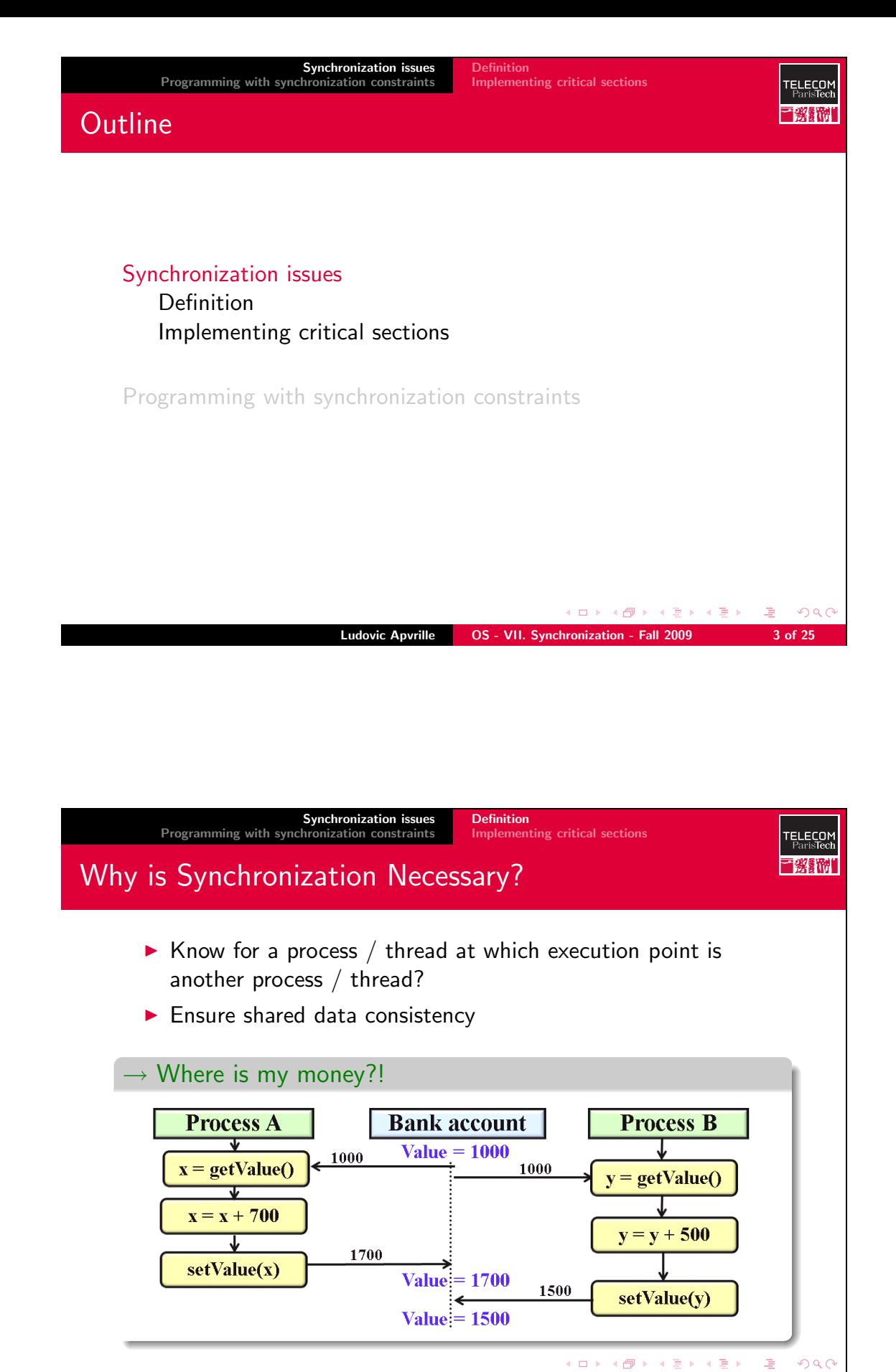

Ludovic Apvrille **OS - VII.** Synchronization - Fall 2009 4 of 25

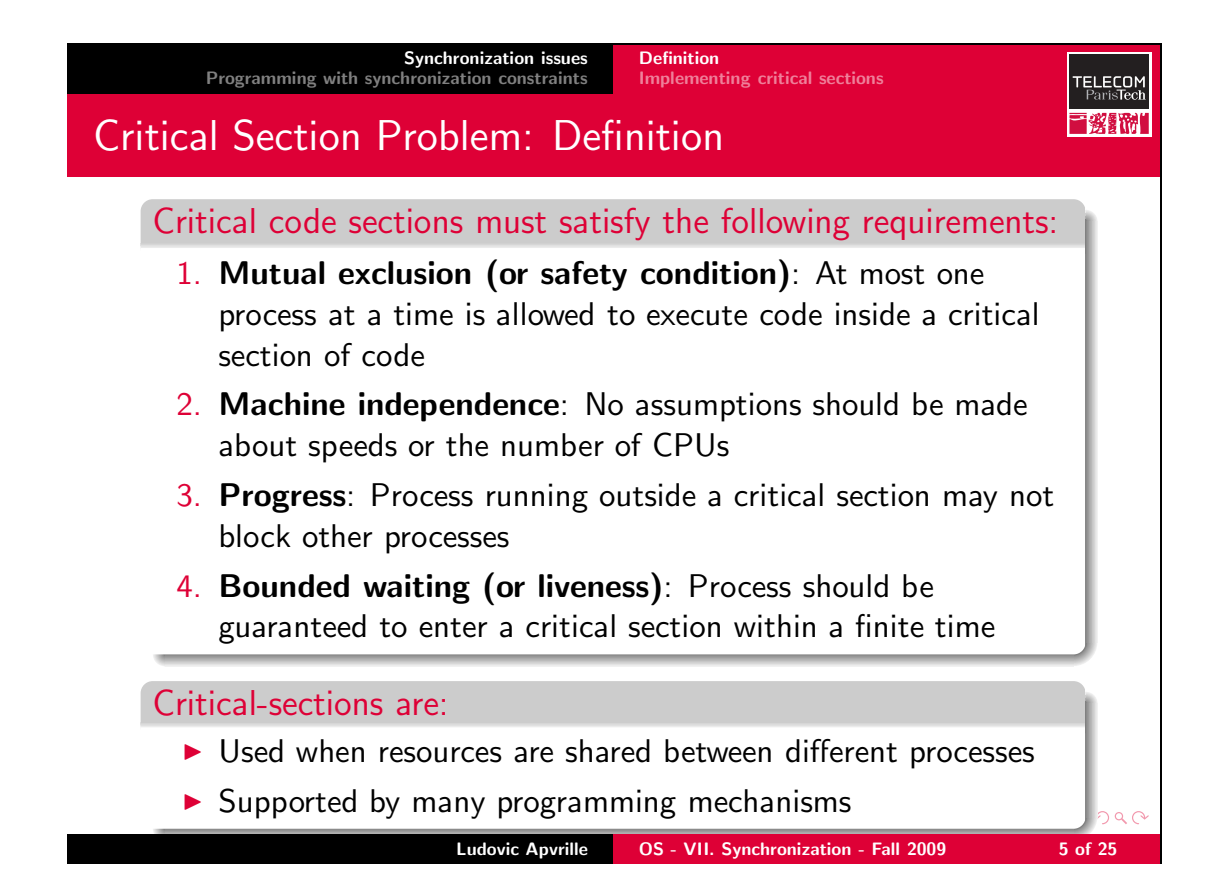

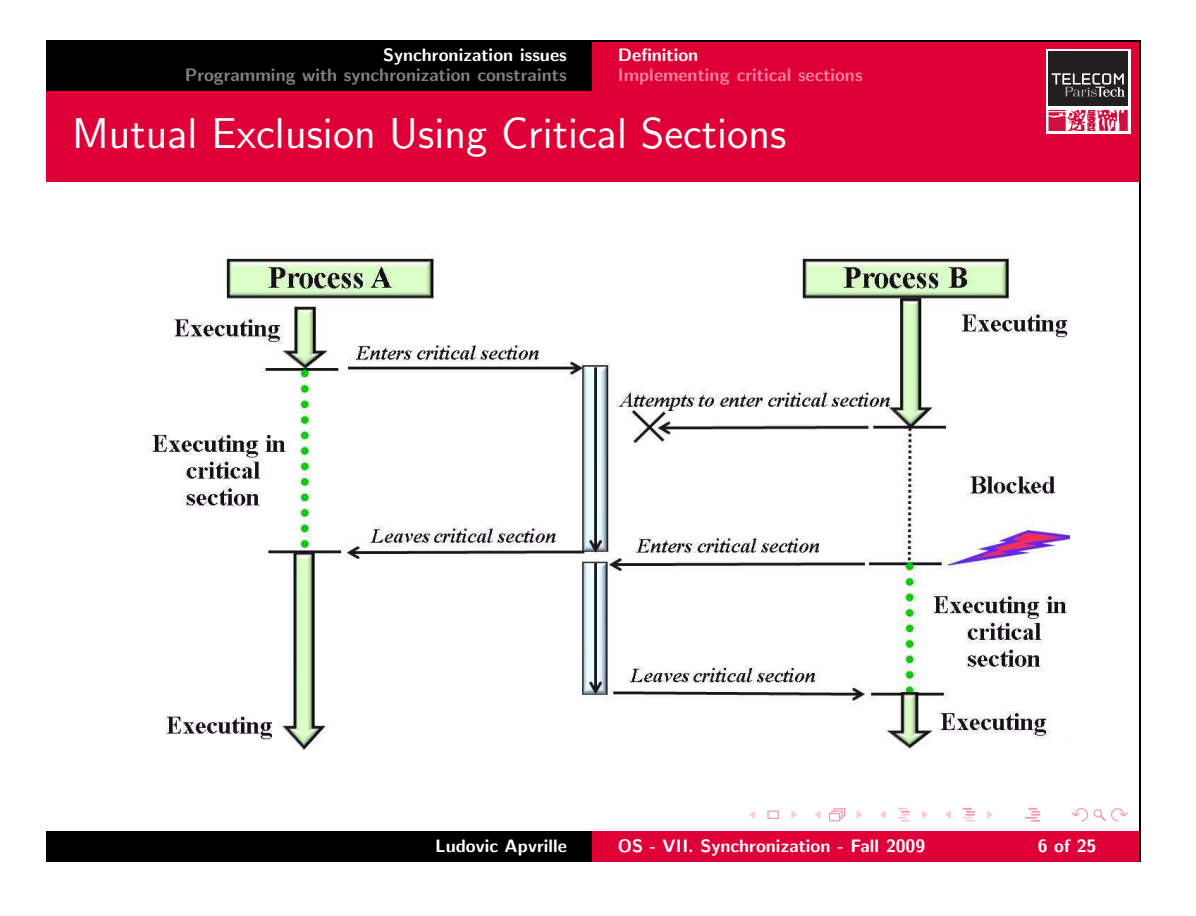

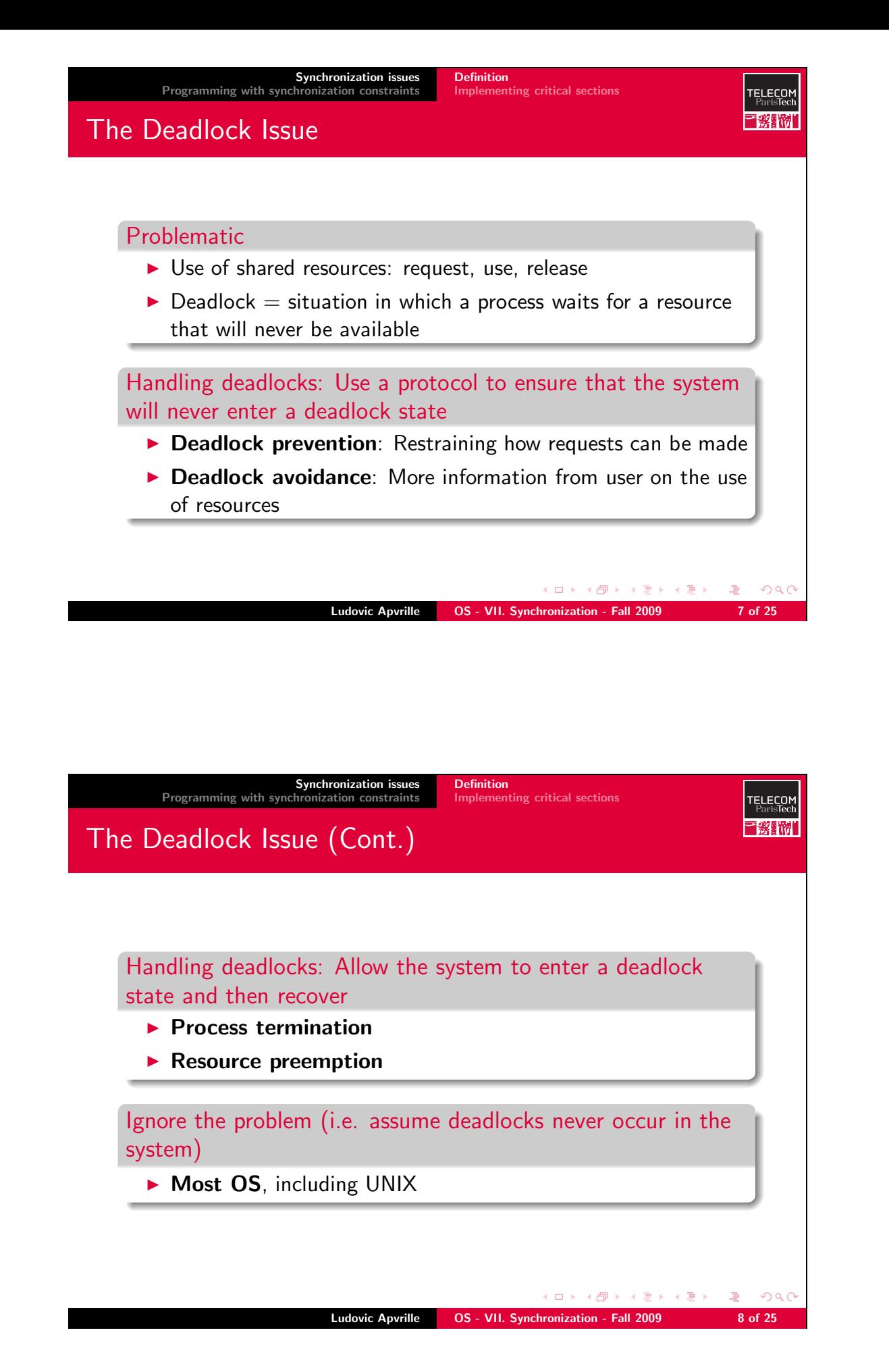

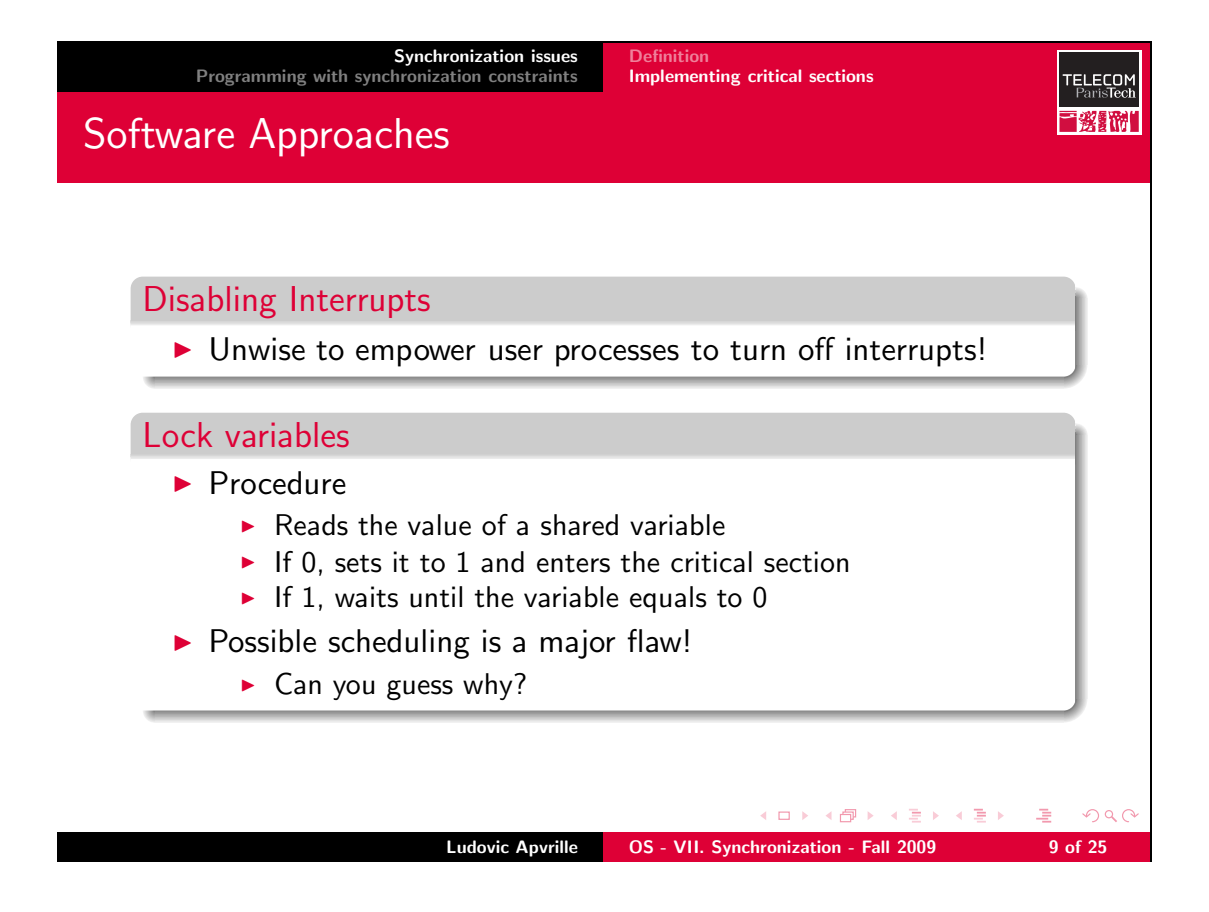

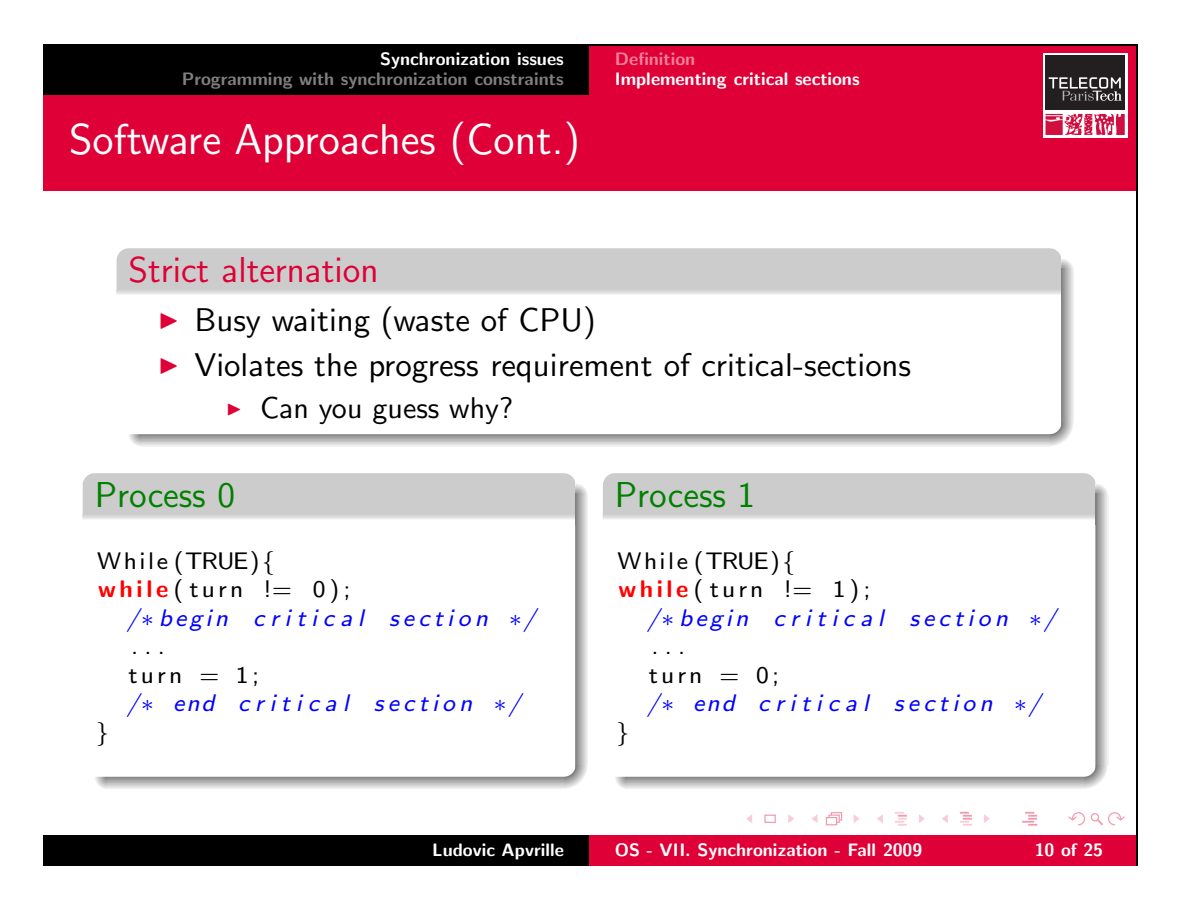

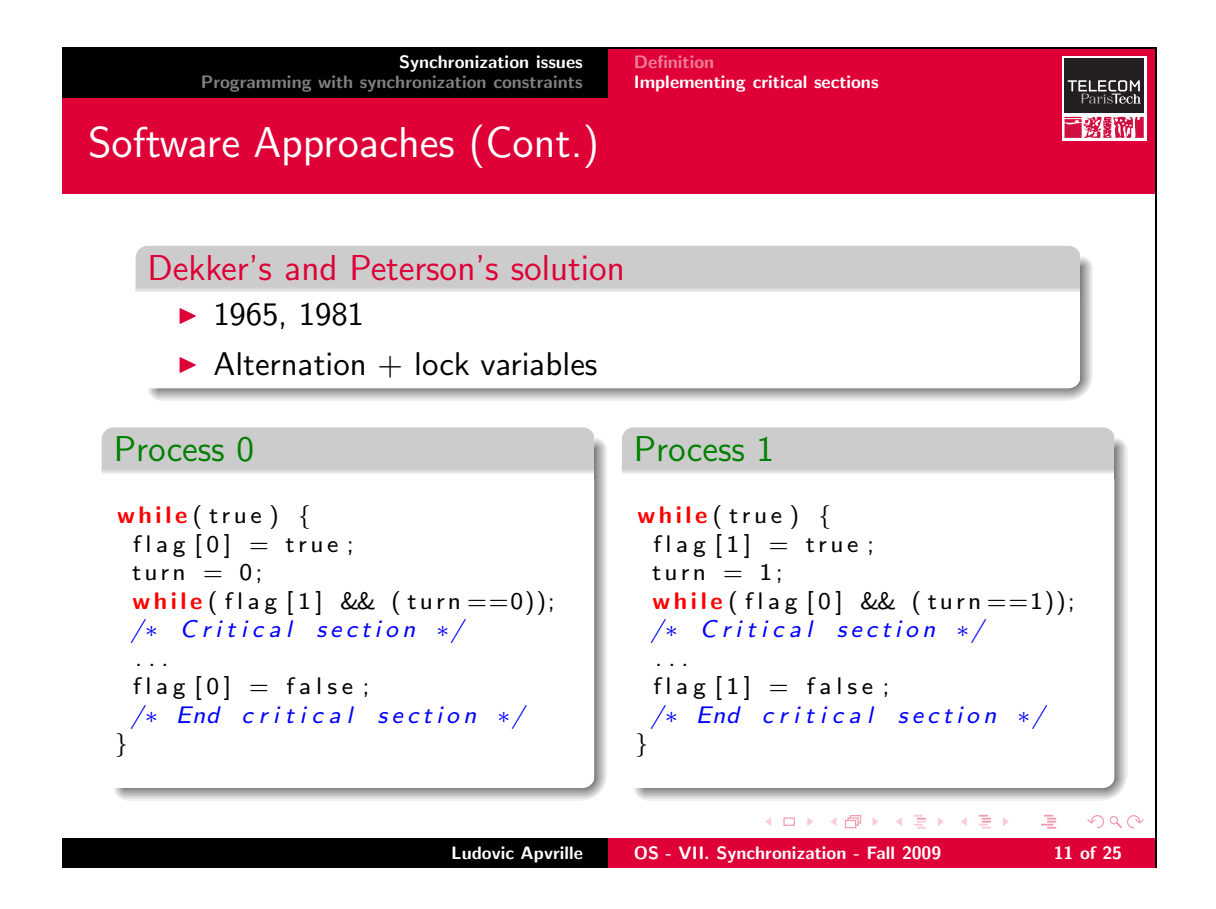

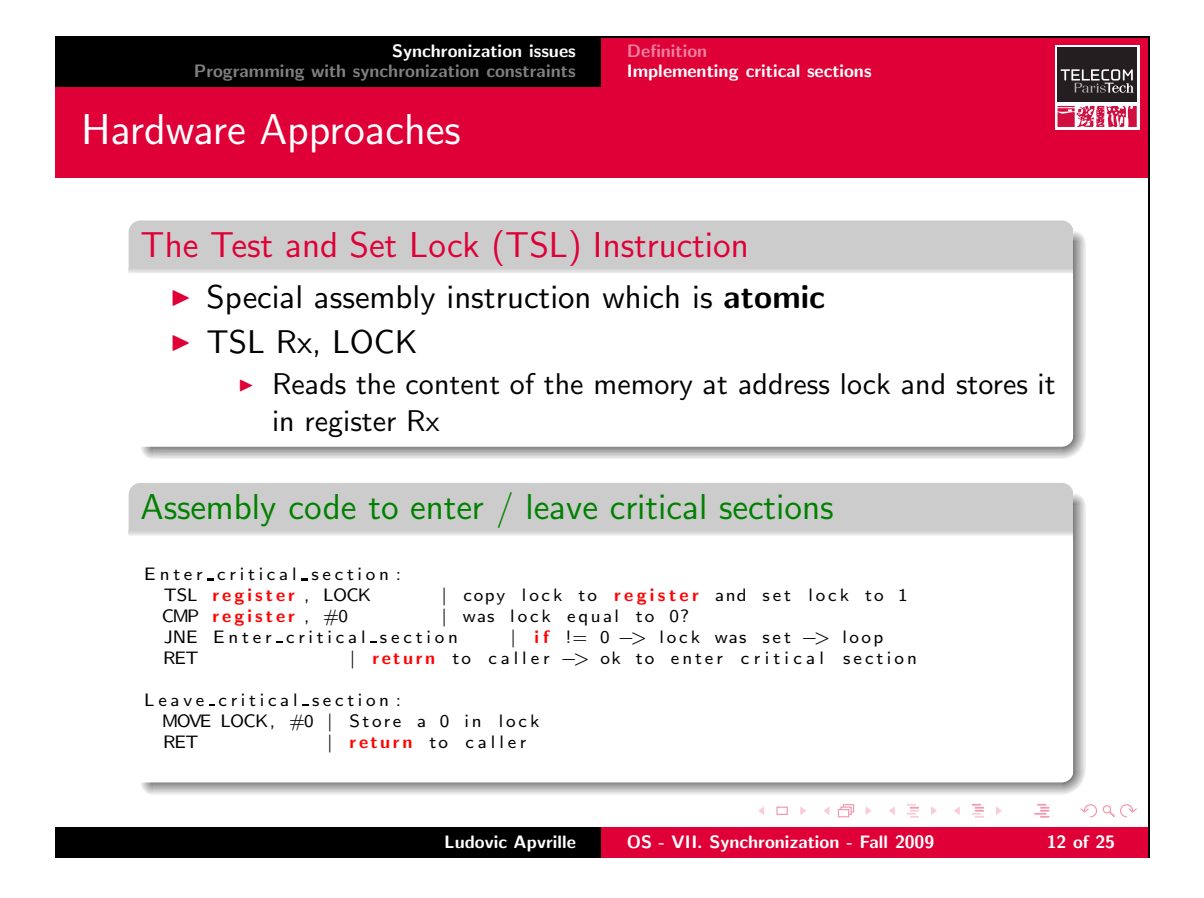

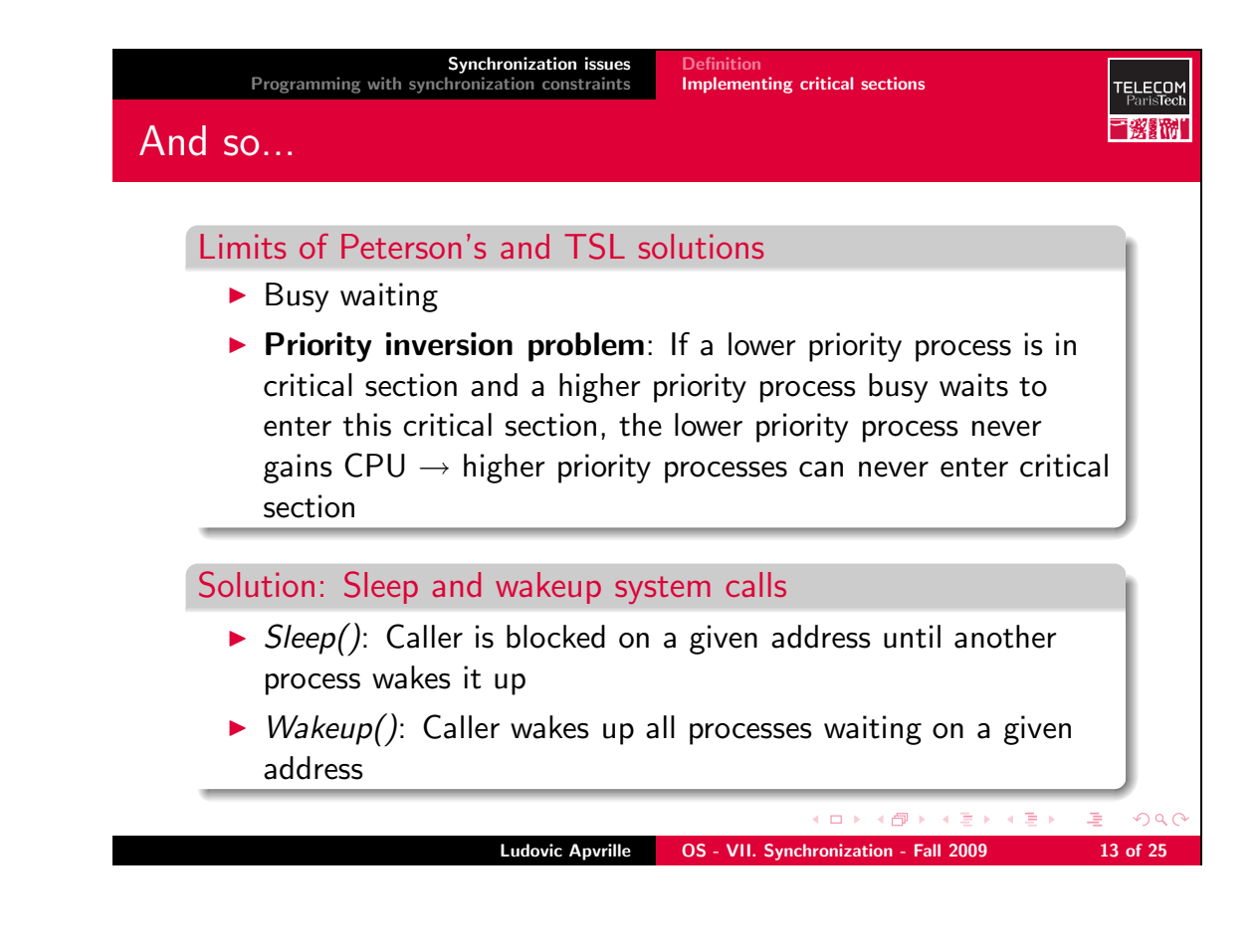

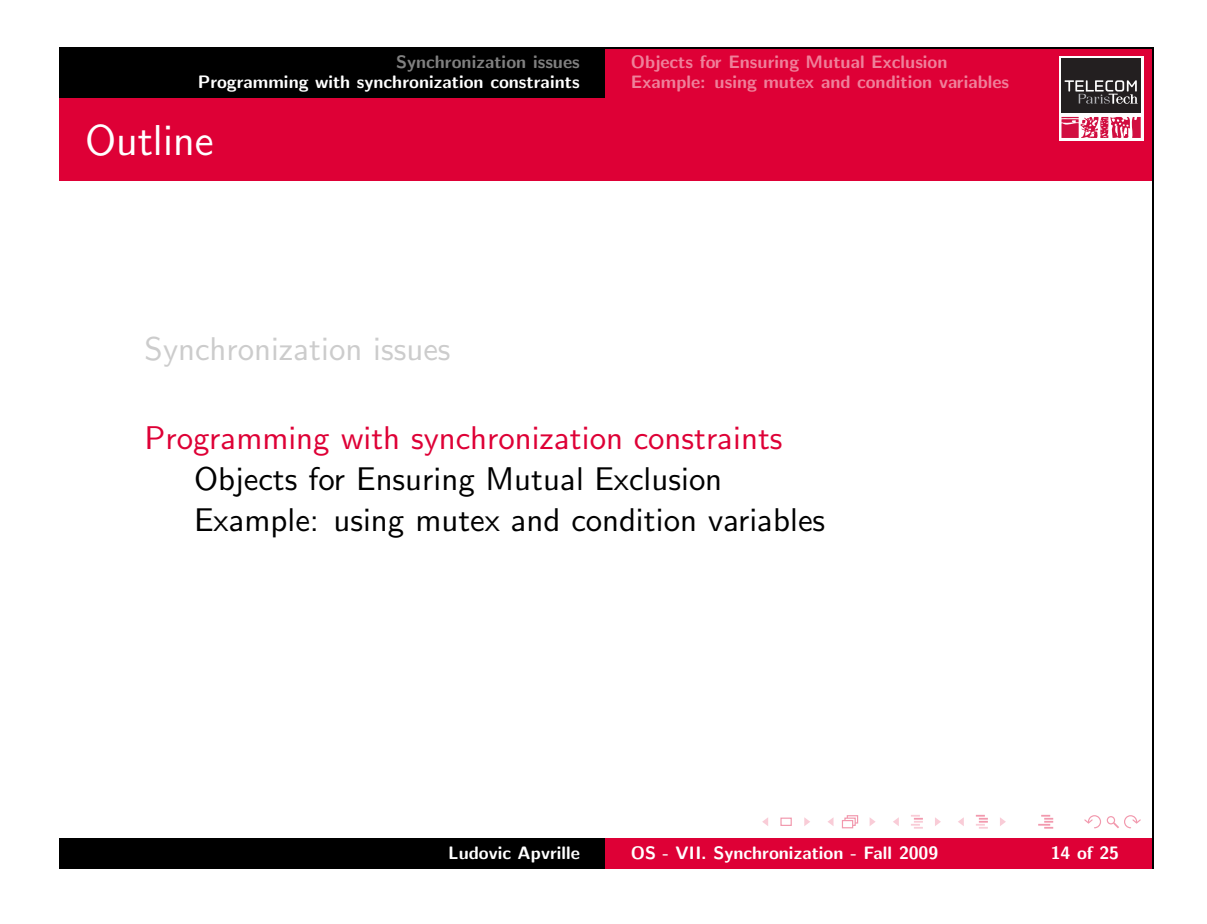

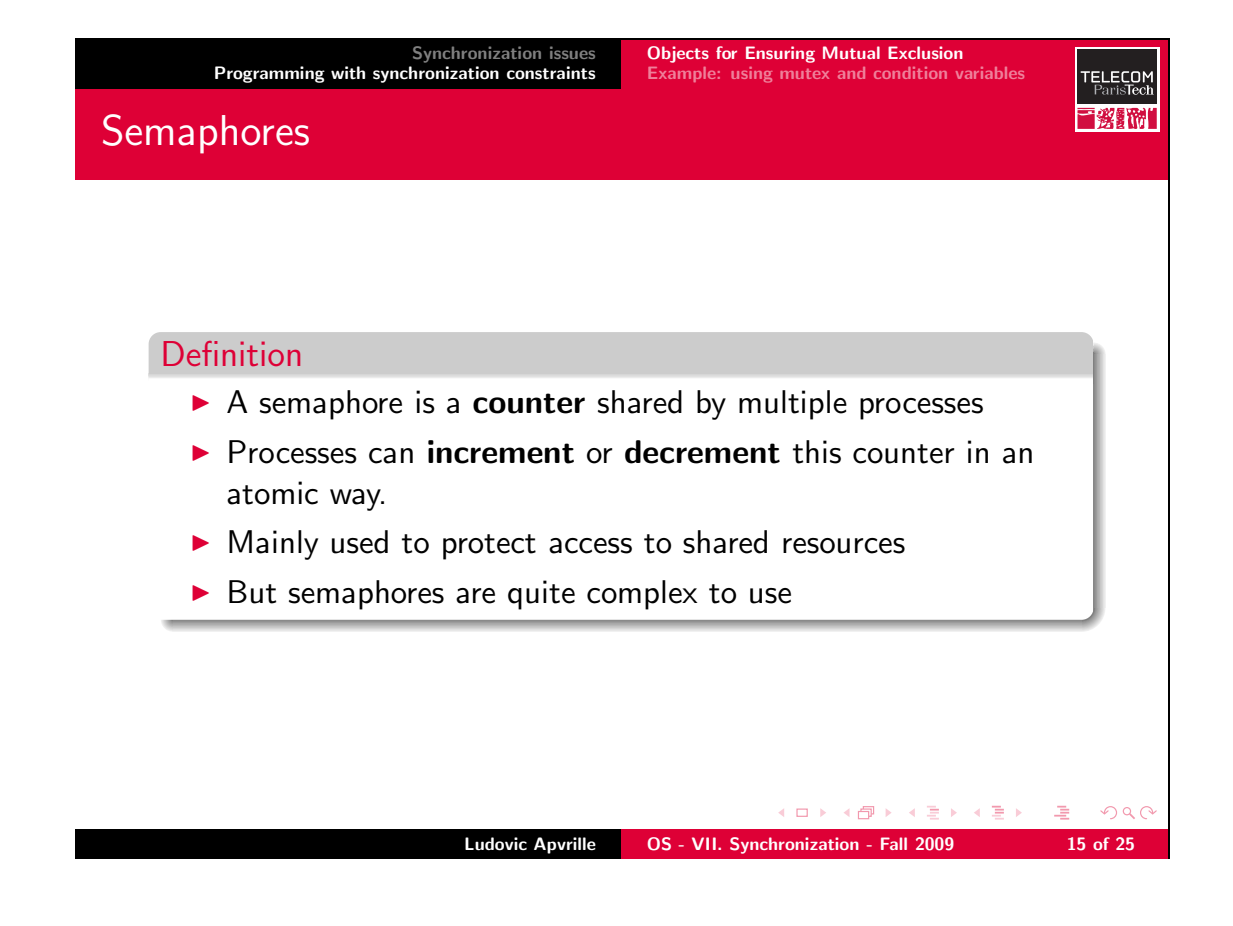

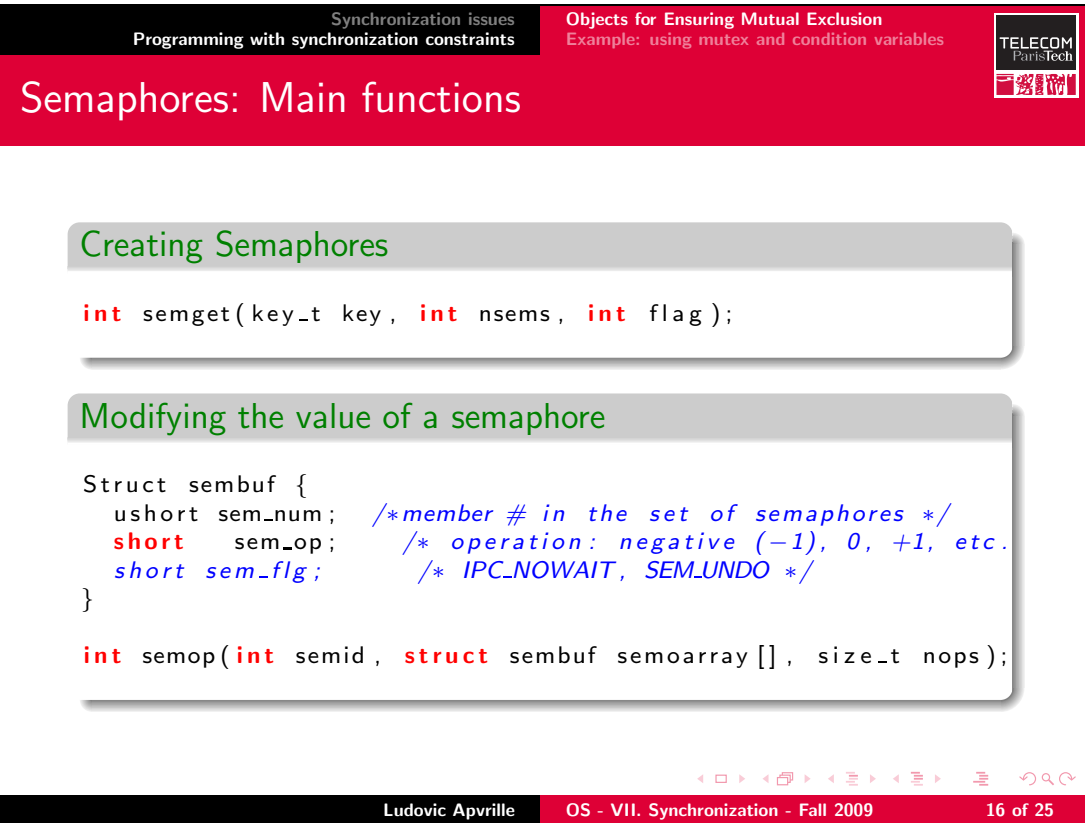

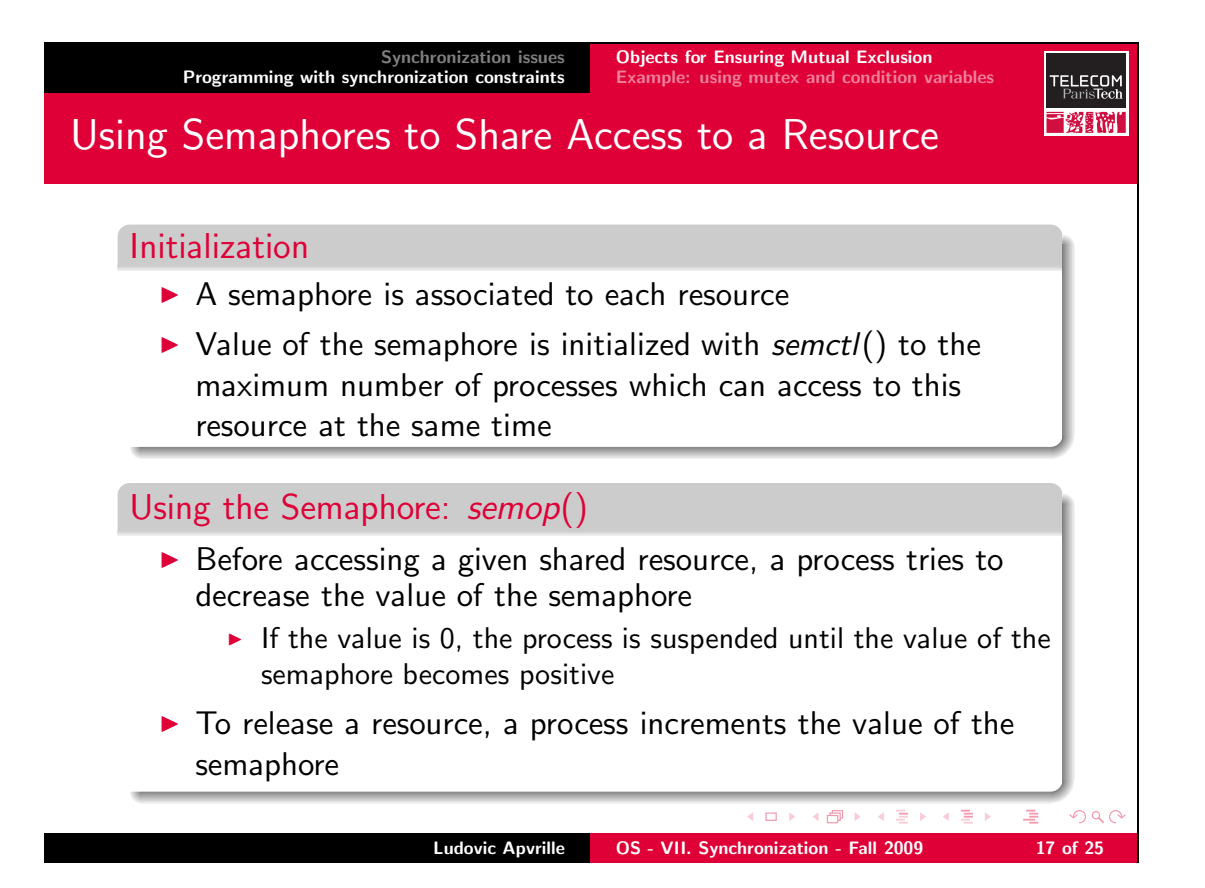

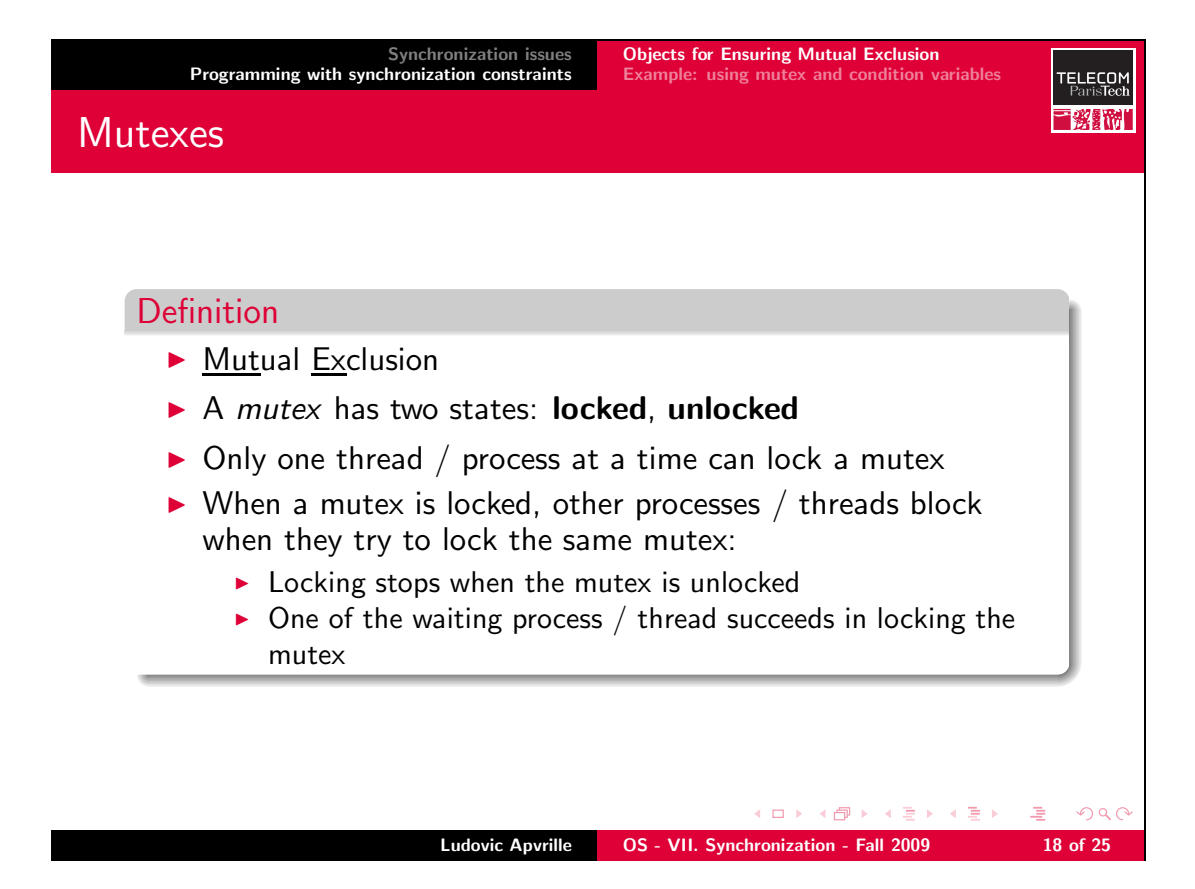

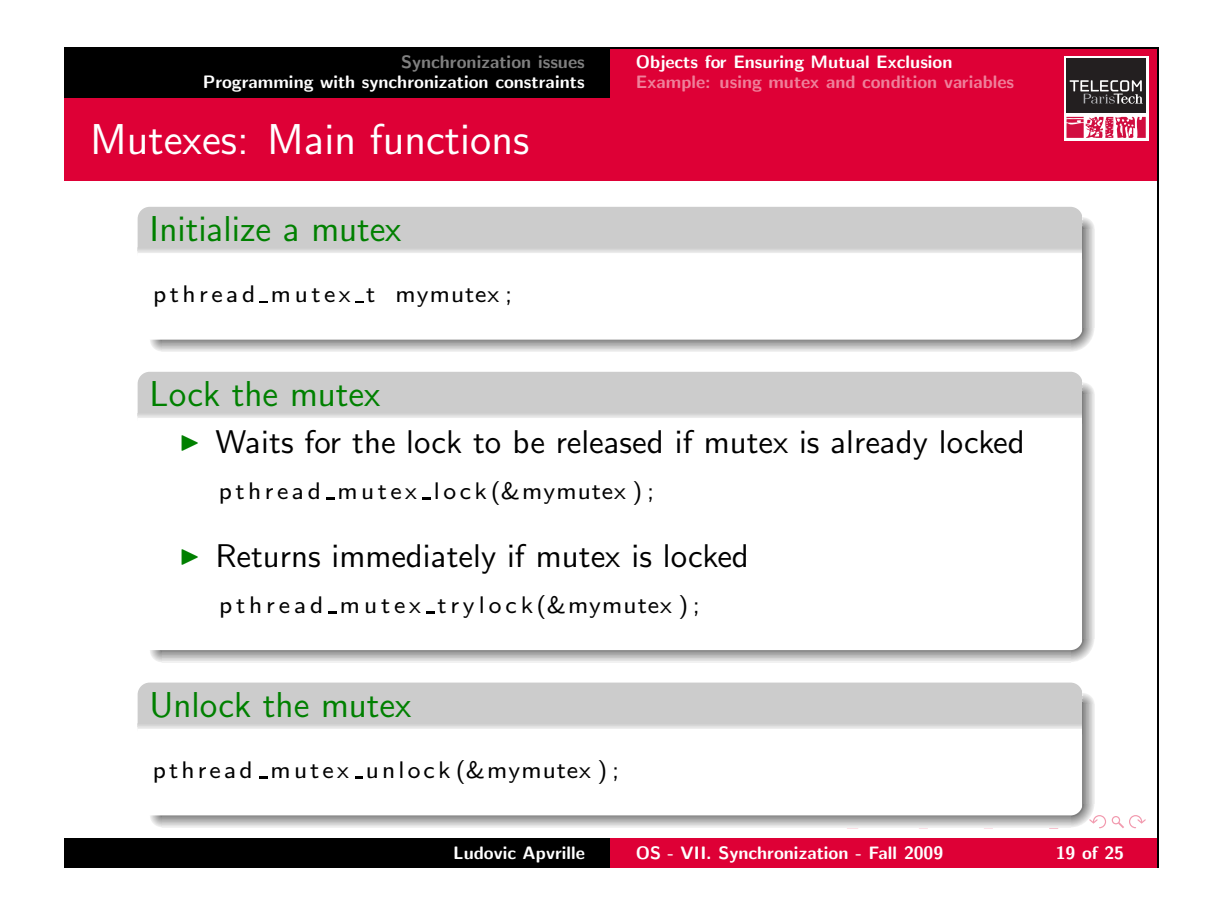

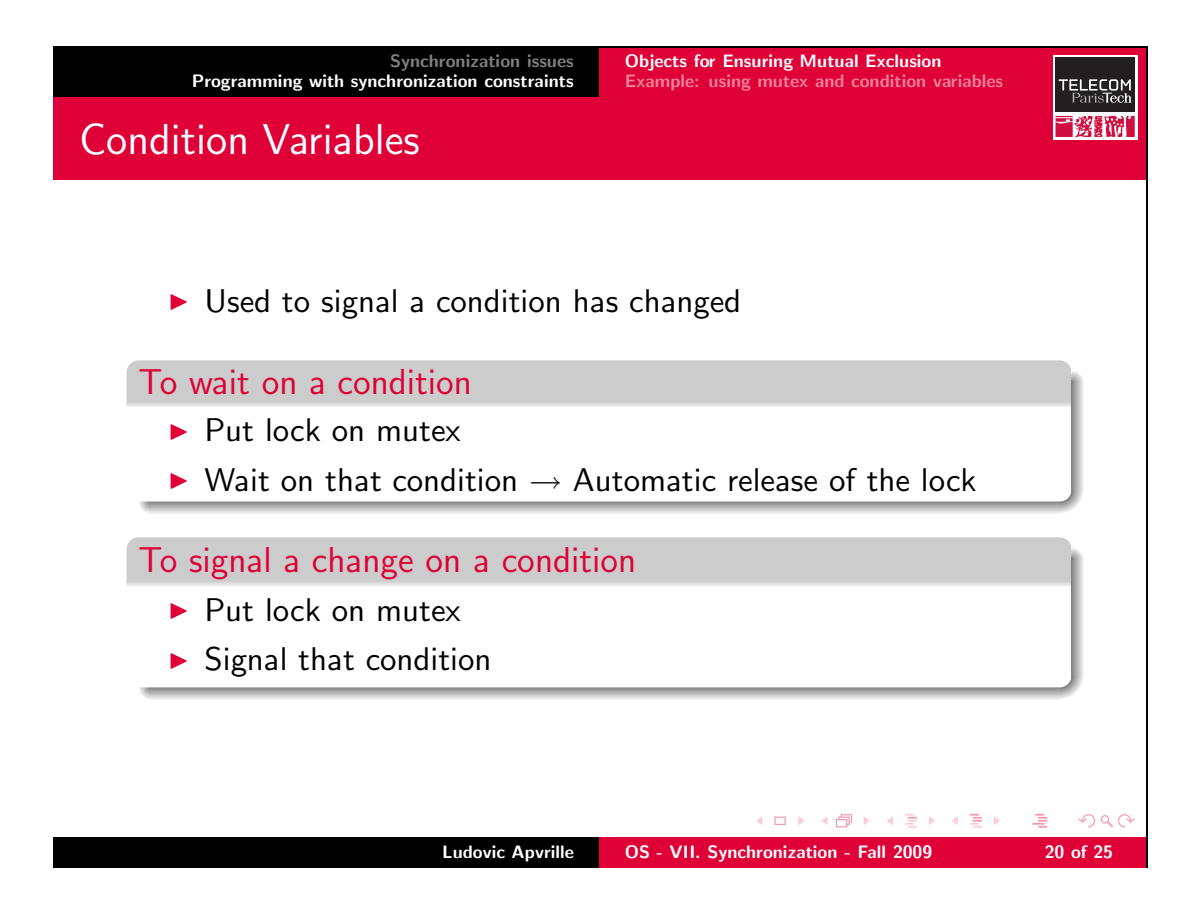

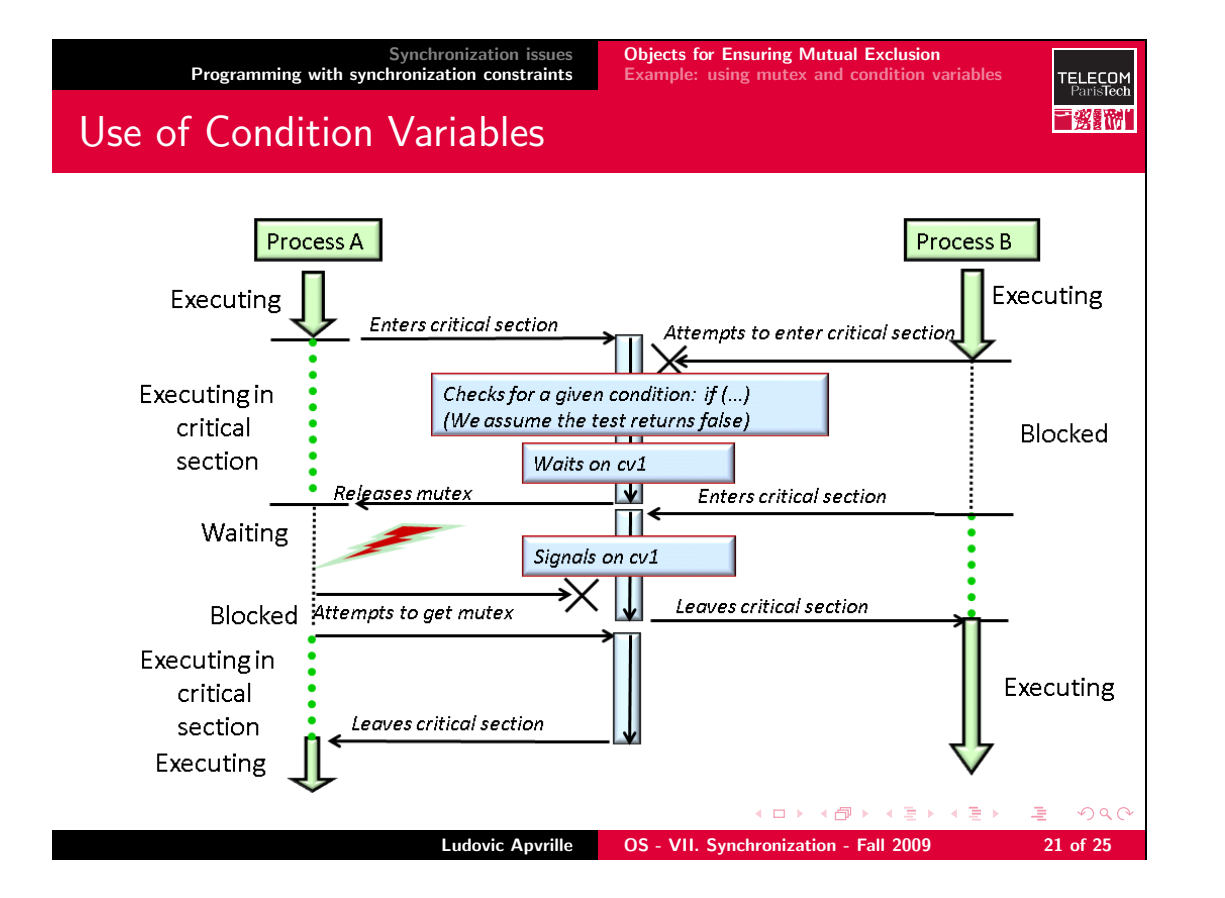

```
Objects for Ensuring Mutual Exclusior
                                           Synchronization issues
               Programming with synchronization constraints
                                                                           Example: using mutex and condition variables
                                                                                                                                        TELECOM<br>ParisTech
Producer / Consumer Example
        \#include \times stdlib.h>
        \#include <pthread.h>#define N_THREADS_PROD 3
        #define N THREADS CONS 4
        void *produce (void *); void produceData (int id);
        void *consume (void *); void consumeData (int id);int data = 0; int maxData = 5;
        pthread mutex t myMutex;
        pthread cond t full, empty;
        int main (void) {
           int i;
            pthread_t  tid_p [N_THREADS_PROD];<br>pthread_t  tid_c [N_THREADS_CONS];
            for(i=0; i<N_THREADS_PROD; i++) {pthread_create(&tid_p[i], NULL, produce, (<mark>void</mark> *)i);<br>for(i=0; i<N_THREADS_CONS; i++) {pthread_create(&tid_c[i], NULL, consume, (void *)i);
            \begin{array}{ll} \textbf{for} & (i = 0; \ i < \texttt{N} \texttt{THREADS\_PROD}; \ i++) \ \{ \texttt{p} \} \ \textbf{for} & (i = 0; \ i < \texttt{N} \texttt{THREADS\_CONS}; \ i++) \ \{ \texttt{p} \} \ \textbf{theread\_join} \ (\ \texttt{id\_c} \ [\ i \ ] \, , \ \ \texttt{NULL}) \ ; \ \} \end{array}return (0);}
                                                                                             K ロ ▶ K @ ▶ K 할 ▶ K 할 ▶ → 할 → 9 Q @
                                                 Ludovic Apvrille OS - VII. Synchronization - Fall 2009 22 of 25
```
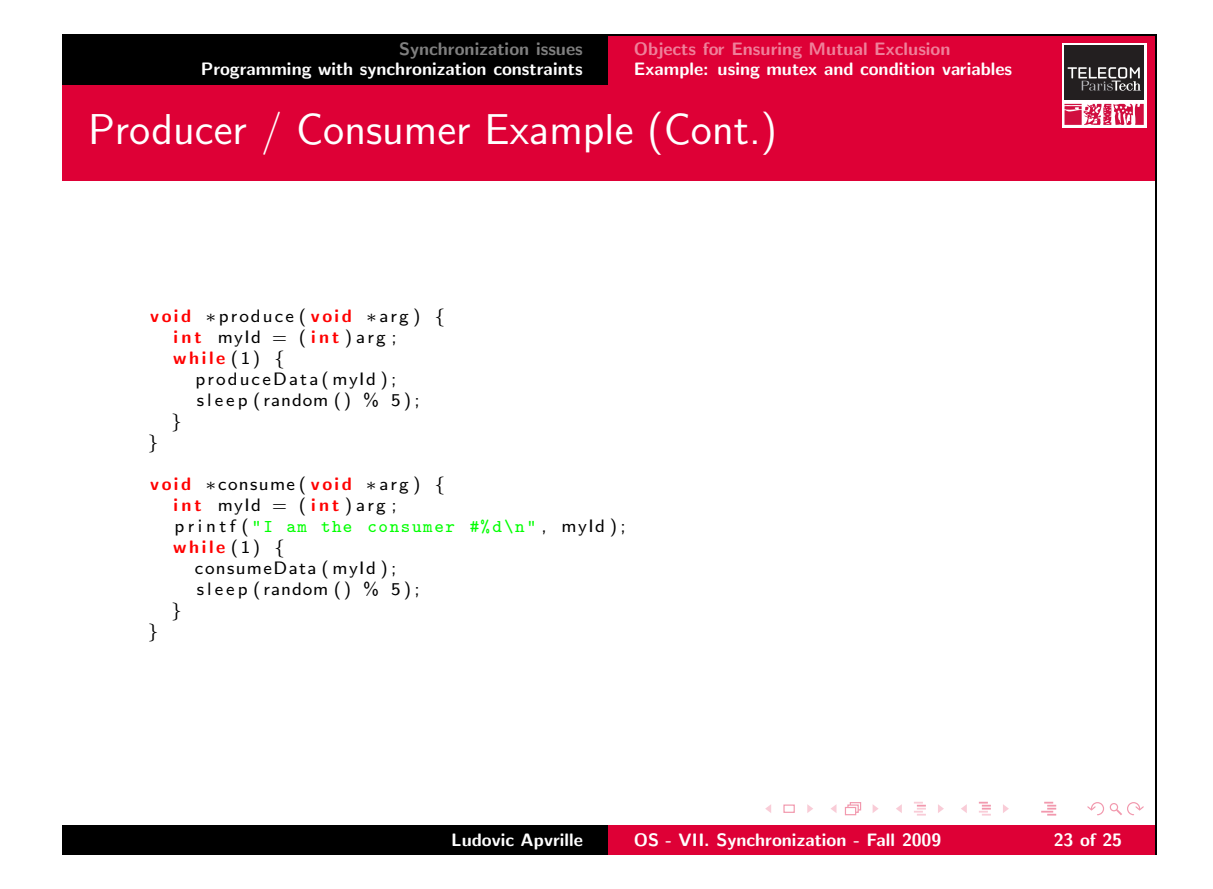

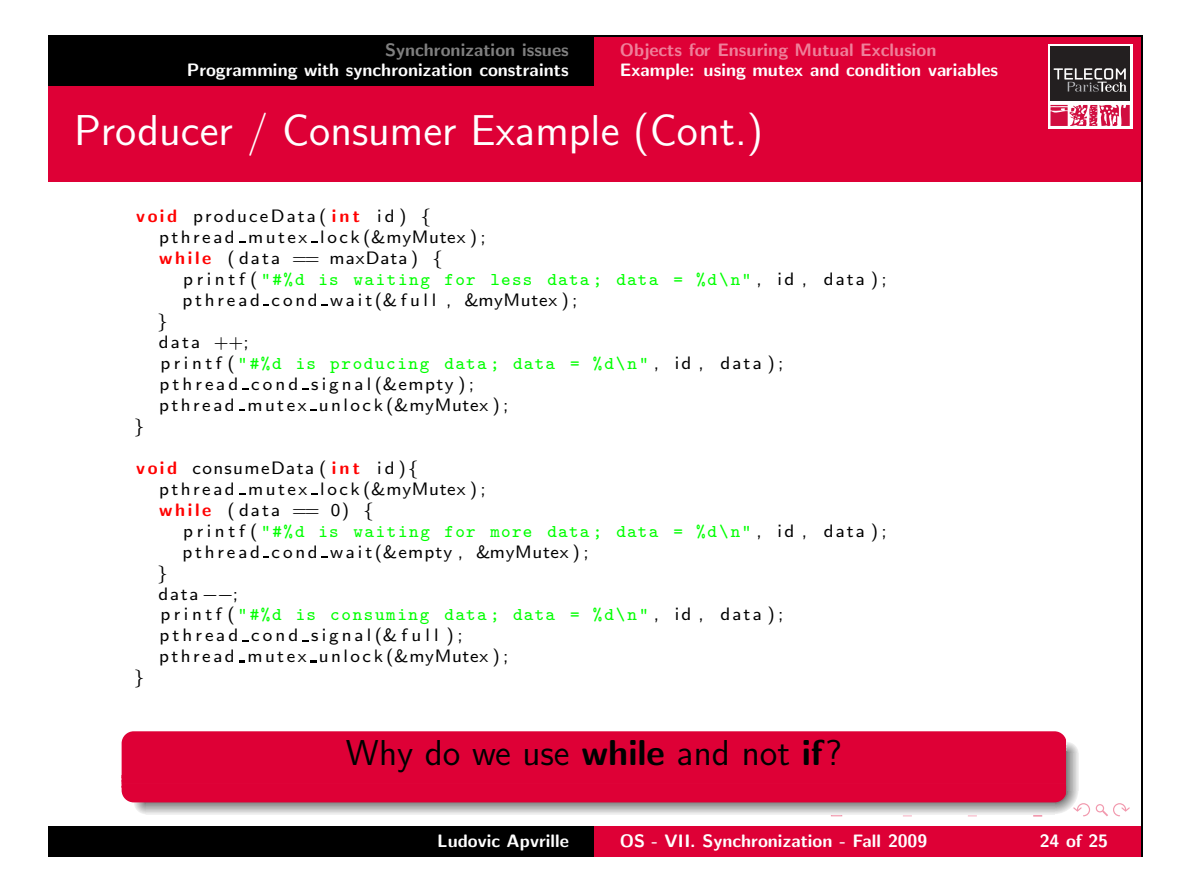

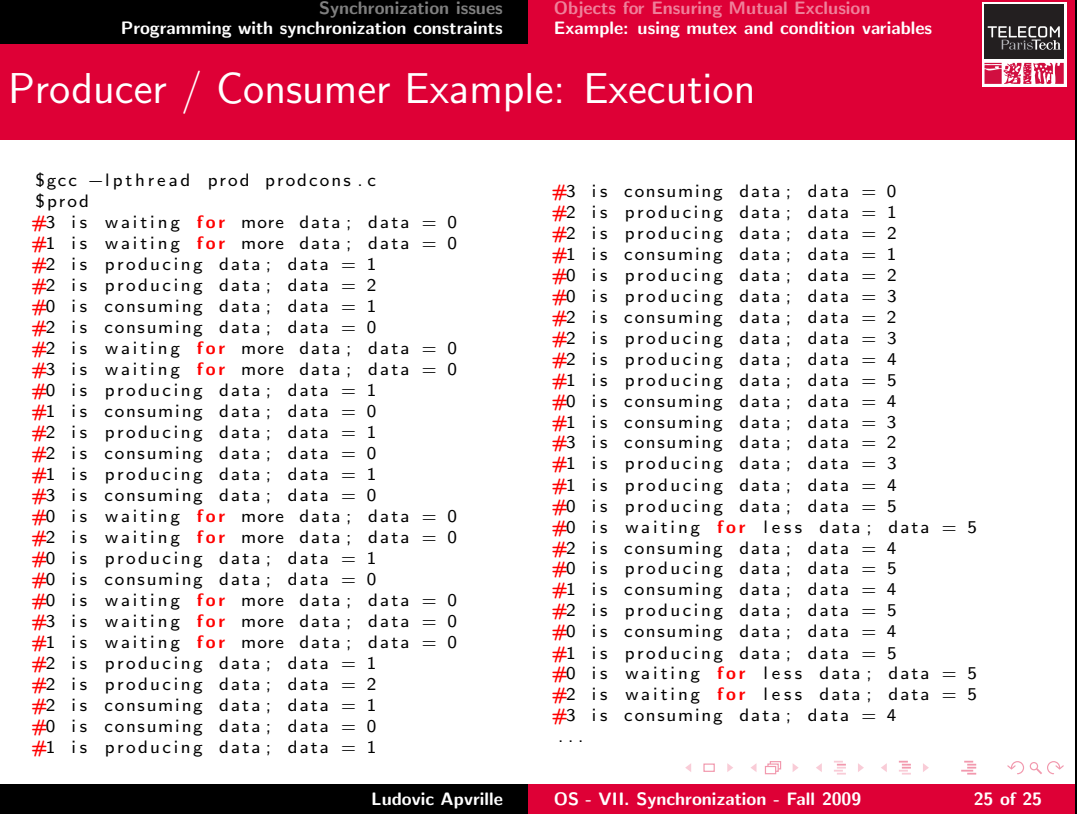